# **Servizio di prevalidazione pratica**

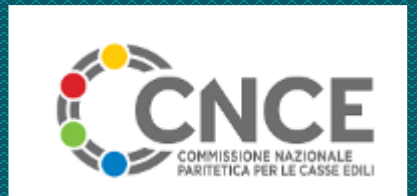

**EdilConnect Procedure guidate**

- Il servizio di *prevalidazione pratica* consente, senza adempimenti per l'operatore della Cassa, di offrire una tutela aggiuntiva all'impresa, gestendo l'istruttoria delle pratiche con maggiore flessibilità e con la possibilità di:
	- modificare i dati del cantiere durante l'istruttoria;
	- inserire o rimuovere imprese nel cantiere e modificare i documenti allegati;
	- superare il termine dei 15 giorni per l'emissione;
	- annullare la pratica anche in presenza di errori non formali.

## **Come funziona**

- Se il cantiere è formalmente congruo, al momento della richiesta di attestazione di congruità, all'utente viene proposto il servizio di prevalidazione.
- Se l'utente accetta, la richiesta non viene inviata in istruttoria, ma viene trasmessa alla Cassa per la prevalidazione.
- La Cassa effettua l'istruttoria della pratica in prevalidazione come d'abitudine. Al termine dell'istruttoria:
	- ▶ Se la congruità viene confermata, la richiesta dell'utente viene inserita nel sistema, protocollata, istruita e validata. L'attestazione positiva viene emessa.
	- Se la congruità non può essere confermata, la richiesta viene annullata.

#### **Funzionamento**

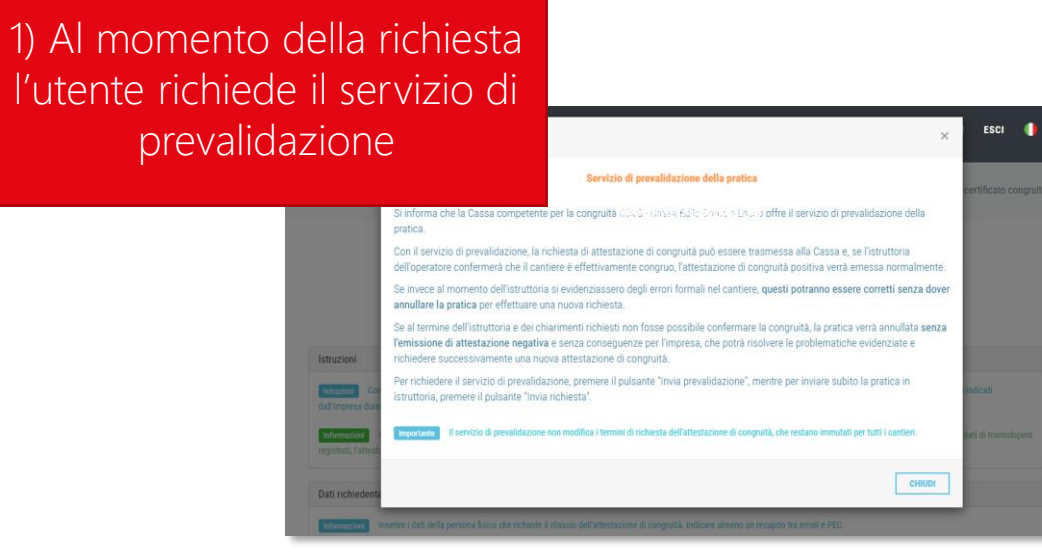

3) L'operatore conferma la prevalidazione ed emette l'attestazione positiva oppure annulla la pratica

> PRATICA V51030203CO00 #PREVALIDAZIONE **IMPRESA EDILE SRL** CNCEC5014358434 - VIA DIAZ 26 - 22100 COMO (CO) **C** AGGIORNA PAGINA Avanzamento: 100%  $^{\circ}$ Cambia  $\circ$ Prevalida  $\Leftrightarrow$ Annulla Operatore e istruisci Pratica

2) L'operatore della Cassa istruisce e valida la pratica in prevalidazione. Il sistema emula l'operatività della normale gestione delle pratiche

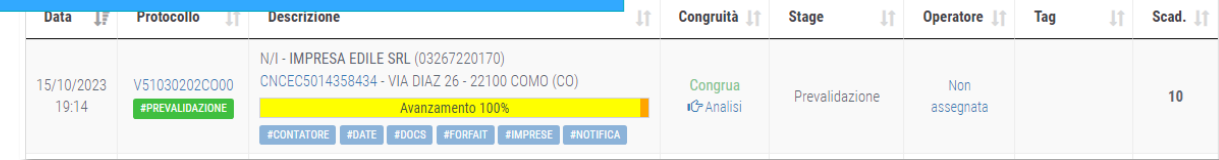

### **Punti chiave**

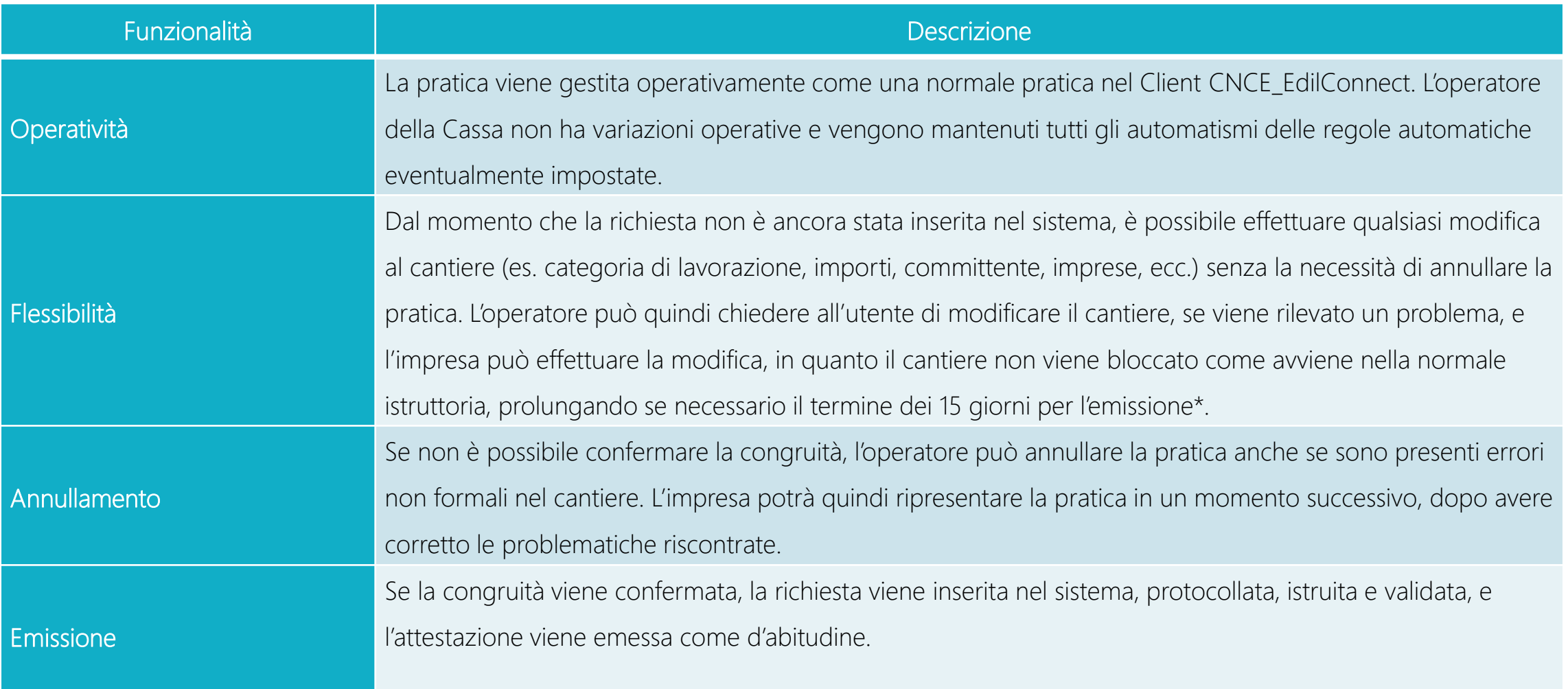

*\* Compatibilmente con le tempistiche previste dalla procedura di «alert».*

#### Comparazione istruttoria e prevalidazione  $\sim$

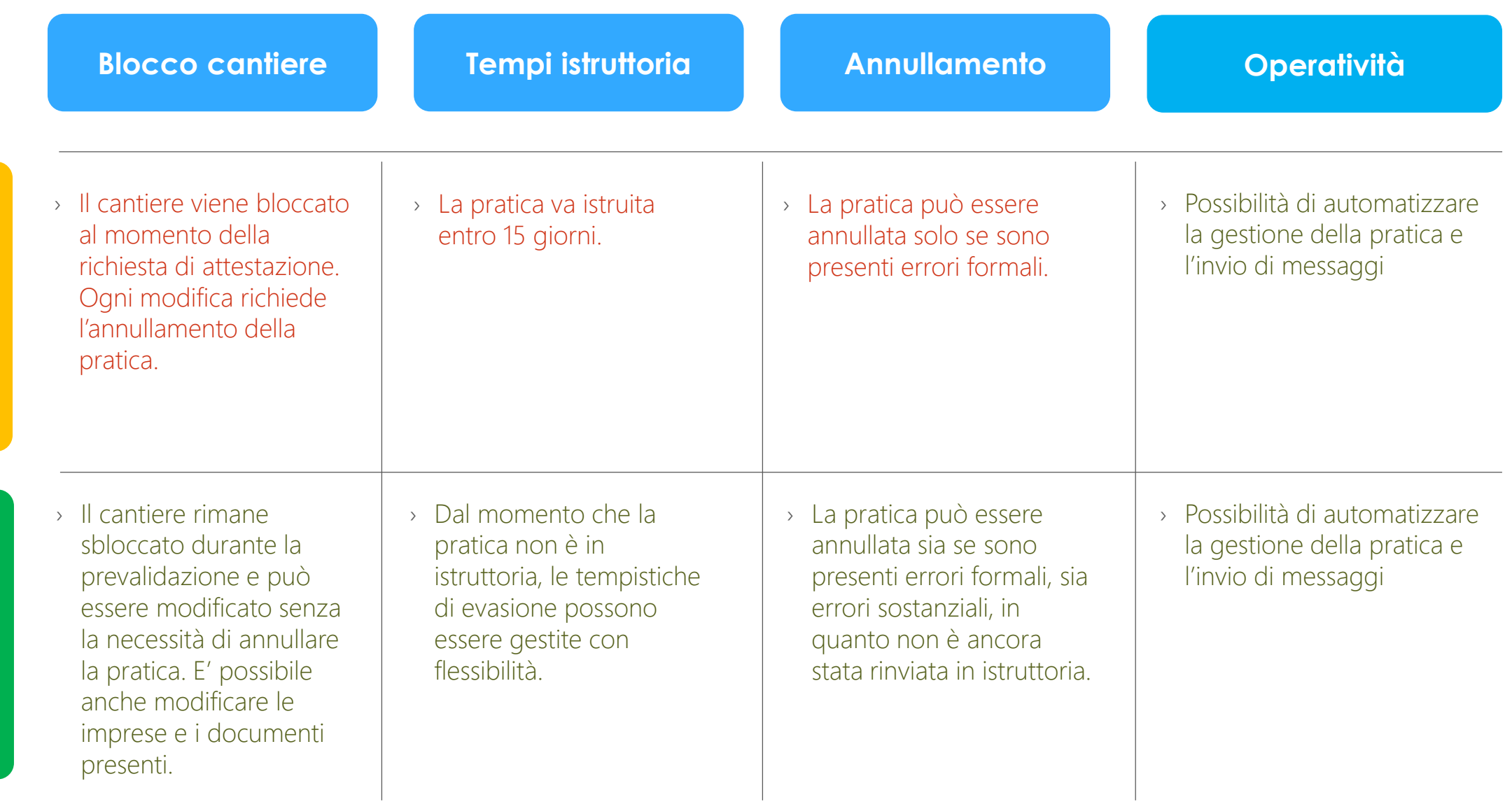

- L'impresa, in presenza di un cantiere formalmente congruo, non corre il rischio che venga emessa attestazione negativa a seguito di problematiche non formali emerse in fase di istruttoria.
- La Cassa può mantenere l'attuale organizzazione di istruttoria e validazione, in quanto il sistema simula l'esistenza di una normale pratica in istruttoria (identificandola con il tag #PREVALIDAZIONE) replicando tutte le funzionalità esistenti per le normali istruttorie.
- La possibilità di modificare i dati del cantiere in fase di istruttoria riduce la necessità di annullare le pratiche per effettuare le correzioni, con la possibilità di ridurre i tempi medi di gestione delle pratiche.